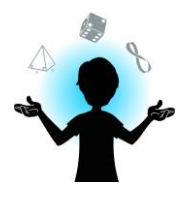

# **AQTIVITÉ**

- Les fractales -

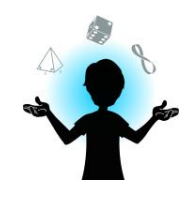

# Intentions pédagogiques

- ❖ Introduire les fractales
- ❖ Développer la culture mathématique
- ❖ Observer la présence de mathématiques dans la nature
- **❖** Se donner une conception plus large de ce que sont les mathématiques, Compétence ciblée les formes et les figures

# Composantes de la compétence ciblée

- ❖ Mobiliser et appliquer des concepts et des processus appropriés à la situation
- ❖ Cerner les éléments de la situation mathématique

# Concepts utilisés

- ❖ Description et classification de triangles
- ❖ Construction de figures
- ❖ Comparaison de figures
- ❖ Mesure de longueurs
- ❖ Identification d'un point milieu

### Ressources matérielles

- ❖ Images de fractales et d'un Cymbiola innexa (voir annexes)
- ❖ Application Geogebra « Triangle de Sierpinski » (disponible sur internet en suivant ce lien : [http://www.geogebratube.org/student/mJ20jBiW3\)](http://www.geogebratube.org/student/mJ20jBiW3)
- ❖ Feuilles de papier
- ❖ Crayons
- ❖ Règle
- ❖ Rapporteur d'angles

Uniquement pour le programme d'éducation du Québec

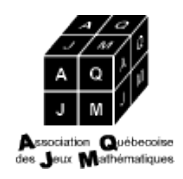

www.semainedesmaths.ulaval.ca

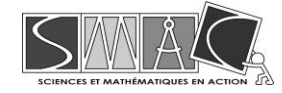

**Niveau scolaire visé** 3 <sup>e</sup> à 6<sup>e</sup> année

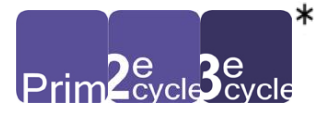

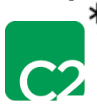

**Champs mathématiques concernés**

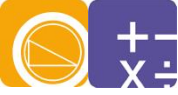

**Formule pédagogique suggérée**

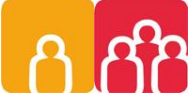

**Temps requis** Environ 30 minutes

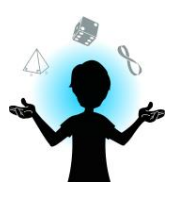

Déroulement suggéré

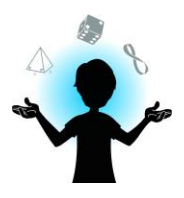

#### **Étape 1 : Introduction** (10 minutes)

Une figure fractale est une figure composée d'un motif qui revient lorsqu'on agrandit l'image, et ce, à l'infini. On appelle cette propriété l'autosimilarité. Des images d'exemples de fractales sont fournies en annexe de ce document.

Montrer aux élèves la présence de fractales dans la nature à l'aide des images suggérées en portant une attention particulière aux formes qui se répètent dans les images.

#### **Étape 2 : Réalisation d'un triangle de Sierpinski** (15 minutes)

Le triangle de Sierpinski est une fractale bien connue. Pour le construire, commencer avec un triangle équilatéral. Trouver le point milieu de chaque côté du triangle et relier ces trois points de façon à former 4 nouveaux triangles qui divisent le premier. Le triangle du centre pointera vers le bas alors que les trois autres pointeront vers le haut. On considère qu'on enlève le triangle du centre (sur les représentations, on le colorie). En ce qui concerne les trois autres, y refaire la même procédure qu'avec le grand, c'està-dire relier les points milieux des trois côtés pour former un triangle qui pointe vers le bas pour ensuite « l'enlever ». Continuer de cette façon jusqu'à ce qu'on ne soit plus capables de dessiner des triangles assez petits. Dans la vraie fractale, la procédure est répétée à l'infini.

Le fichier Geogebra « Triangle de Sierpinski » vous montre les premières étapes. Utiliser le curseur<sup>1</sup> pour passer d'une étape à l'autre.

#### **Étape 3 : Intégration** (5 minutes)

On a dit plus tôt que les fractales étaient étonnamment présentes dans la nature. Un exemple de cela est celui d'un mollusque qui a un coquillage avec des motifs particuliers pouvant faire penser aux motifs du triangle de Sierpinski. Ce mollusque est un Cymbiola innexa (voir l'image en annexe).

Jusqu'à maintenant, seulement les fractales « en deux dimensions » <sup>2</sup> ont été abordées. Il existe aussi des fractales en « trois dimensions ». Un exemple, dont l'illustration est fournie en annexe, est le tétraèdre de Sierpinski (procédé de construction très similaire au triangle de Sierpinski).

# Vous manquez de temps?

 Présentez simplement les images des exemples de fractales ainsi que l'application Geogebra en expliquant ce qu'est une figure fractale. Il a la page Geogebra et la page de peut dépendant de page de page d

ce point, on modifie la valeur de « a » et cela fait avancer la construction. <sup>2</sup> En réalité, les fractales ne s'expriment pas en dimensions entières. Toutefois, on utilise ici de façon commune l'expression « en deux dimensions » pour désigner ce qui vit sur un plan et l'expression « en trois dimensions » pour ce qui évolue dans l'espace.

#### ANNEXES

# **Fractales théoriques**

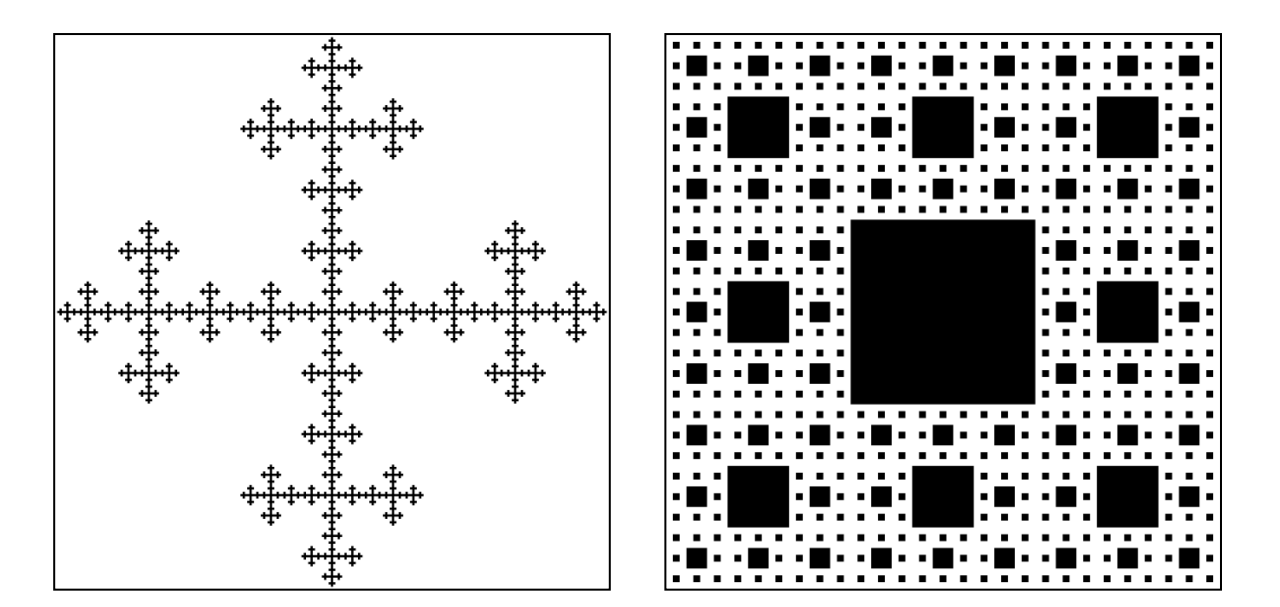

# **Fractales dans la nature**

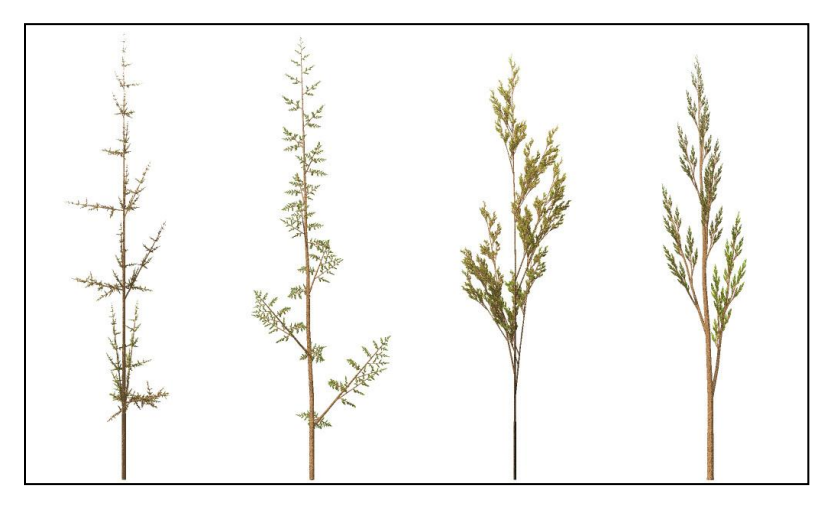

**Fractales en « 3D » (tétraèdre de Sierpinski)**

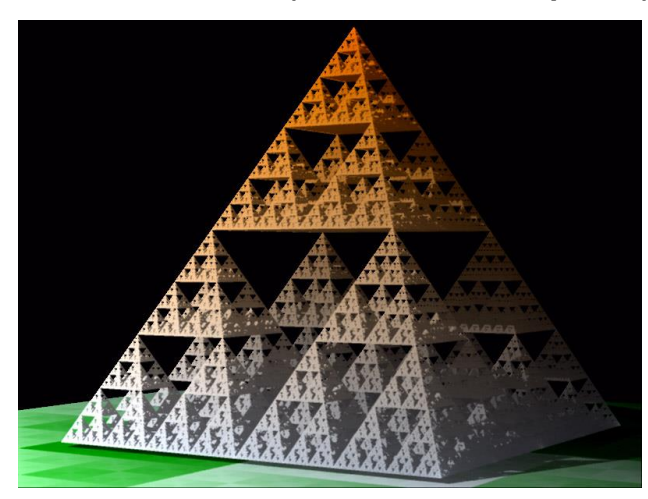

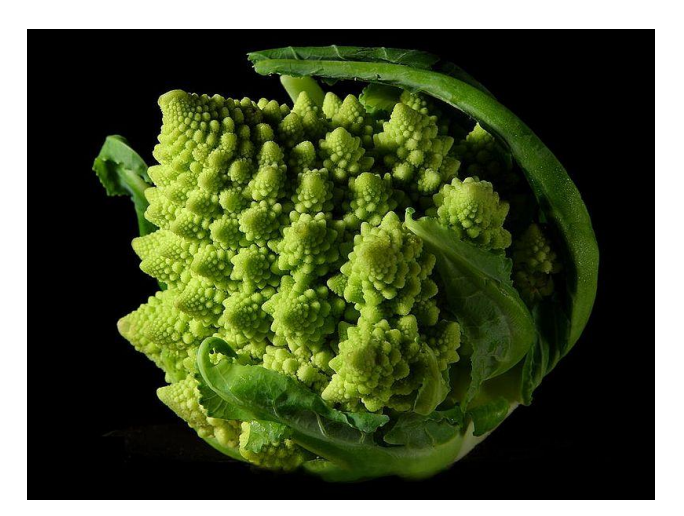

# Le Cymbiola innexa

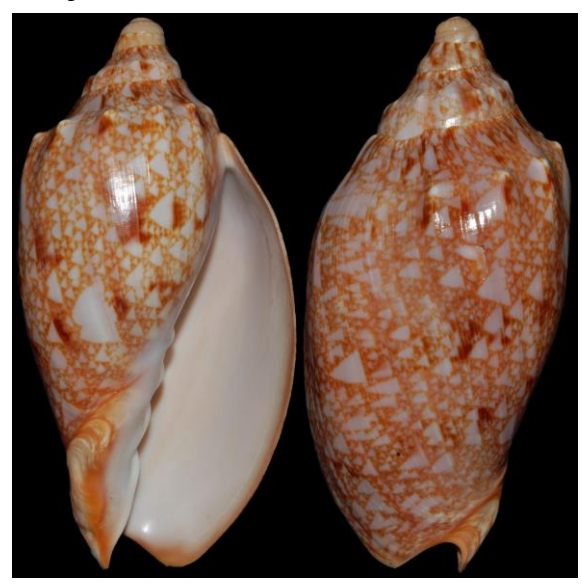

Crédit photo : Simon's specimen Shells ltd.